## Ассемблер Intel 8086 Определение идентификаторов

Для присваивания символических имён различным выражениям существуют специальные директивы.

1. EQU - директива, предназначенная для присваивания символического имени символам, переменным, текстам, выражениям.

Примеры:

K EQU  $1024$  ; K = 1024 = const TABLE EQU DS:[BP+SI]; TABLE – это текст SPEED EQU RATE ; SPEED и RATE - синонимы COUNTER EQU CX DOUBLE SPEED EQU 2\*SPEED END OF DATA EQU '!' После таких определений можно записать:  $mov AX, K$  ;  $mov AX, 1024$ mov TABLE, BX ; mov DS:[BP+SI], BX  $\text{cmp} \text{AL}, \text{END} \text{OF} \text{DATA}$  ;  $\text{cmp} \text{AL}, '!$ 

## **Ассемблер Intel 8086 Определение идентификаторов**

2. = – директива, предназначенная для присваивания символического имени только числовым выражениям.

Пример:  $TEMP = 10$ DW TEMP ; DW 10  $TEMP = TEMP + 10$ DW TEMP ; DW 20

## **Ассемблер Intel 8086 Определение идентификаторов**

Между директивами EQU и = есть **важное отличие**:

EQU определяет символьное имя, которое не может быть переопределено в программе;

директива = предназначена только для числовых выражений, но символьные имена, созданные с помощью этой директивы могут переопределяться в программе.

Пример:  $TEMP = 10$ DW TEMP ; DW 10  $TEMP = TEMP + 10$ DW TEMP : DW 20

## **Ассемблер Intel 8086** Многомодульные программы

Реальный проект состоит из нескольких модулей. Для согласования модулей между собой используются следующие директивы:

1) PUBLIC - указывает на метки текущего модуля, к которым могут иметь доступ другие модули проекта:

 $PUBLIC \leq \n\text{METK}a > [$ ,  $\leq \text{METK}a >]$ 

2) EXTRN - объявление меток из других модулей, которые необходимы для работы данного модуля:

 $EXTRN <$ объявление> [,  $<$ объявление>]

где <объявление> - запись вида <метка>:<пип>

GLOBAL - директива, которая интерпретируется как PUBLIC, если объект  $3)$ определён в данном модуле, и как EXTRN, если определение объекта в данном модуле отсутствует:

 $GLOBAL <sub>об</sub>$ явление> [,  $<sub>6</sub>$ бъявление>]</sub>

где <объявление> - запись вида <метка>:<тип>, по формату совпадающая с такой записью в директиве EXTRN

4) INCLUDE - включение содержимого указанного файла в текущий файл: INCLUDE  $\leq$ имя файла>

## **Ассемблер Intel 8086 Многомодульные программы**

В качестве типа принимаемого объекта могут указываться следующие:

ABS – имя постоянной величины;

BYTE – имя переменной величины байтового типа (1 байт);

WORD – имя переменной величины типа WORD (2 байта);

DWORD – имя переменной величины типа DWORD (4 байта);

FWORD – имя переменной величины типа FWORD (6 байтов);

QWORD – имя переменной величины типа QWORD (8 байтов);

TWORD – имя переменной величины типа TWORD (10 байтов);

NEAR – имя ближней процедуры или команды;

FAR – имя дальней процедуры или команды.

# **Ассемблер Intel 8086**

#### **Многомодульные программы: пример**

```
;первый модуль
.Data
PUBLIC MemVar, Array1, Array Length
Array_Length EQU 100
MemVar DW 10
Array1 DB Array_Length DUP(?)
. . . 
.Code
PUBLIC NearProc, FarProc
NearProc PROC Near
. . .
NearProc ENDP
FarProc PROC Far
. . .
FarProc ENDP
                                           ;второй модуль
                                           .Data
                                           EXTRN MemVar: WORD, Array1: BYTE, 
                                              Array_Length: ABS
                                           . . . 
                                           .Code
                                           EXTRN NearProc: NEAR, FarProc: FAR
                                           . . .
                                           mov ax, [MemVar]
                                           mov bx, OFFSET Array1
                                           moc cx, Array_Length
                                           . . .
                                           call NearProc
                                           . . .
                                           call FarProc
```
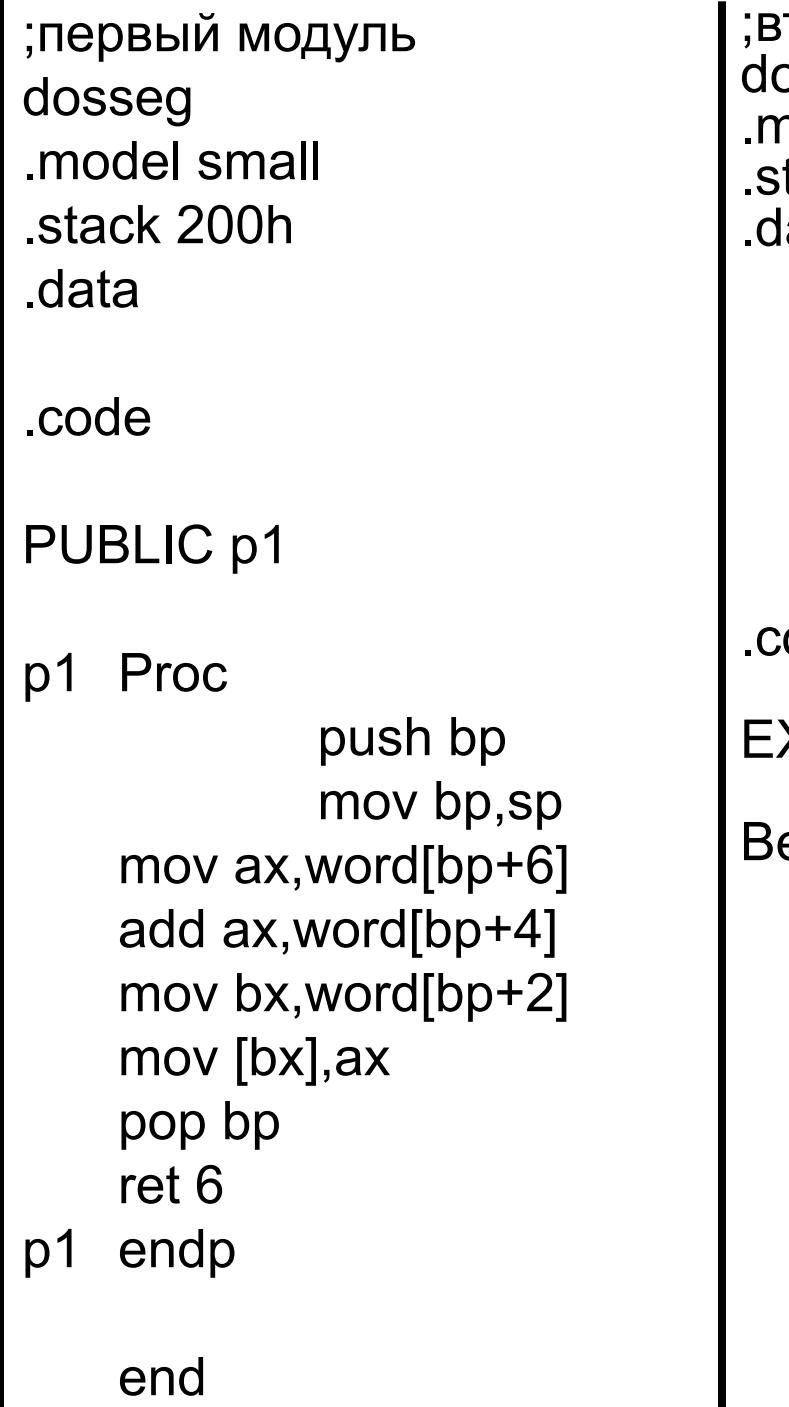

торой модуль osseg .model small tack 200h ata a dw ? b dw ? c dw ? q dw ? r dw ? e dw ? ode **XTRN p1: NEAR** egin: mov ax,@Data mov ds, ax mov a,3 mov b,5 push a push b mov ax,OFFSET c push ax call p1

## **Многомодульные программы: пример**

```
DOSBox 0.74, Cpu speed: 3000 cycles, Frameskip 0, Program: DOSBOX
                                                                        \Box\BoxC:\rightarrowtasm 110 1 1
Turbo Assembler Version 1.0 Copyright (c) 1988 by Borland International
                 L10 1 1.ASM
Assembling file:
Error messages:
                   None
Warning messages:
                  None
Remaining memory:
                  504k
Turbo Assembler Version 1.0 Copyright (c) 1988 by Borland International
Assembling file:
                  L10 1 2.ASM
Error messages:
                   None
Warning messages:
                   None
Remaining memory:
                  504k
C:\>tlink 110 1 1 110 1 2
Turbo Link Version 5.1 Copyright (c) 1992 Borland International
C:\vee 110_11
```
;первый модуль dosseg .model small .stack 200h .data .code **;PUBLIC p1** p1 Proc push bp mov bp,sp mov ax,word[bp+6] add ax,word[bp+4] mov bx,word[bp+2] mov [bx],ax pop bp ret 6 p1 endp end

;второй модуль dosseg .model small .stack 200h .data a dw ? b dw ? c dw ? q dw ? r dw ? e dw ? .code **;EXTRN p1: NEAR** Begin: mov ax,@Data mov ds, ax mov a,3 mov b,5 push a push b mov ax,OFFSET c push ax call p1

## **Многомодульные программы:**

#### **пример**

```
DOSBox 0.74, Cpu speed: 3000 cycles, Frameskip 0, Program: DOSBOX
                                                                                 \Box\mathbb{R}CONTROL
C: \rightarrow 11011C:\>tasm 110   1   1
Turbo Assembler – Version 1.0 Copyright (c) 1988 by Borland International
Assembling file:
                    L10 1 1.ASM
Error messages:
                     None
Warning messages:
                     None
Remaining memory:
                     504<sub>k</sub>
C:\>tasm 110 1 2
Turbo Assembler Version 1.0 Copyright (c) 1988 by Borland International
Assembling file: L10 1 2.ASM
**Error** L10_1_2.ASM(27) Undefined symbol: P1
**Error** L10 1 2.ASM(44) Undefined symbol: P1
Error messages:
                     Z.
Warning messages:
                     None
Remaining memory:
                    504k
\mathbb{C} : \ >
```
# **Ассемблер Intel 8086 Сегментные директивы**

Программа может быть написана с использованием определений каждого сегмента в явном виде. Для этого предусмотрены сегментные директивы:

1) SEGMENT – указывает начало и атрибуты каждого сегмента программы. Это структурная директива, имеющая следующий вид: label SEGMENT align combine class label ENDS

где **label** – имя сегмента;

**align** – тип выравнивания сегмента (BYTE, WORD, DWORD, PARA, PAGE); **combine** – способ объединения нескольких сегментов (PRIVATE, PUBLIC, COMMON, STACK, MEMORY, AT exp);

**class** – имя класса, к которому будет отнесён данный сегмент (заключается в апострофы или кавычки).

# **Ассемблер Intel 8086** Сегментные директивы

Программа может быть написана с использованием определений каждого сегмента в явном виде. Для этого предусмотрены сегментные директивы:

- 2) GROUP директива, предназначенная для объединения различных сегментов таким образом, чтобы была возможной адресация внутри этих сегментов с помощью одного сегментного регистра, т.е. объединённый сегмент будет занимать не более 64 Кбайт памяти. Директива имеет следующий вид: name  $GROUP \leq \gamma$  /segname  $\geq$  [,  $\leq$  segname  $\geq$ ] где **name** - имя объединённого сегмента; **segname** - имена сегментов, которые будут объединены.
- 3) ASSUME описание назначения сегментных регистров. Вид директивы:  $ASSUME < res>$ :  $\langle name \rangle$ [,  $< res>$ :  $\langle name \rangle$ ] ASSUME <reg>: NOTHING **ASSUME NOTHING** где **reg** - имя сегментного регистра;

**name** - имя сегмента или группы сегментов.

## **Ассемблер Intel 8086 Сегментные директивы: пример**

ASSUME CS: Code Code SEGMENT Fix DB 25 Begin: mov ax, Code mov ds, ax mov al, [Fix] mov ah, 4ch int 21h Code ENDS Stack\_seg SEGMENT STACK DB 100h DUP(?) Stack\_seg ENDS END Begin

Обращение к переменной Fix требует воспользоваться номером сегмента, в котором объявлена метка Fix. Несмотря на то что во время выполнения в этот номер находится в регистре DS, во время компиляции этот факт не был известен (по умолчанию предполагается директива ASSUME DS: NOTHING), следовательно, была сгенерирована команда с префиксом: mov al,  $[cs:Fix]$ . Этого можно избежать, если написать директиву ASSUME CS: Code, DS:Code

## **Сегментные директивы: пример**

- ASSUME CS: Code
- Code SEGMENT
- Fix DB 25
- Begin:
- mov ax, Code
- mov ds, ax
- mov al,  $[Fix]$
- mov ah, 4ch
- int 21h
- Code ENDS
- Stack seg SEGMENT STACK
- DB 100h DUP(?)
- Stack seg ENDS
- END Begin

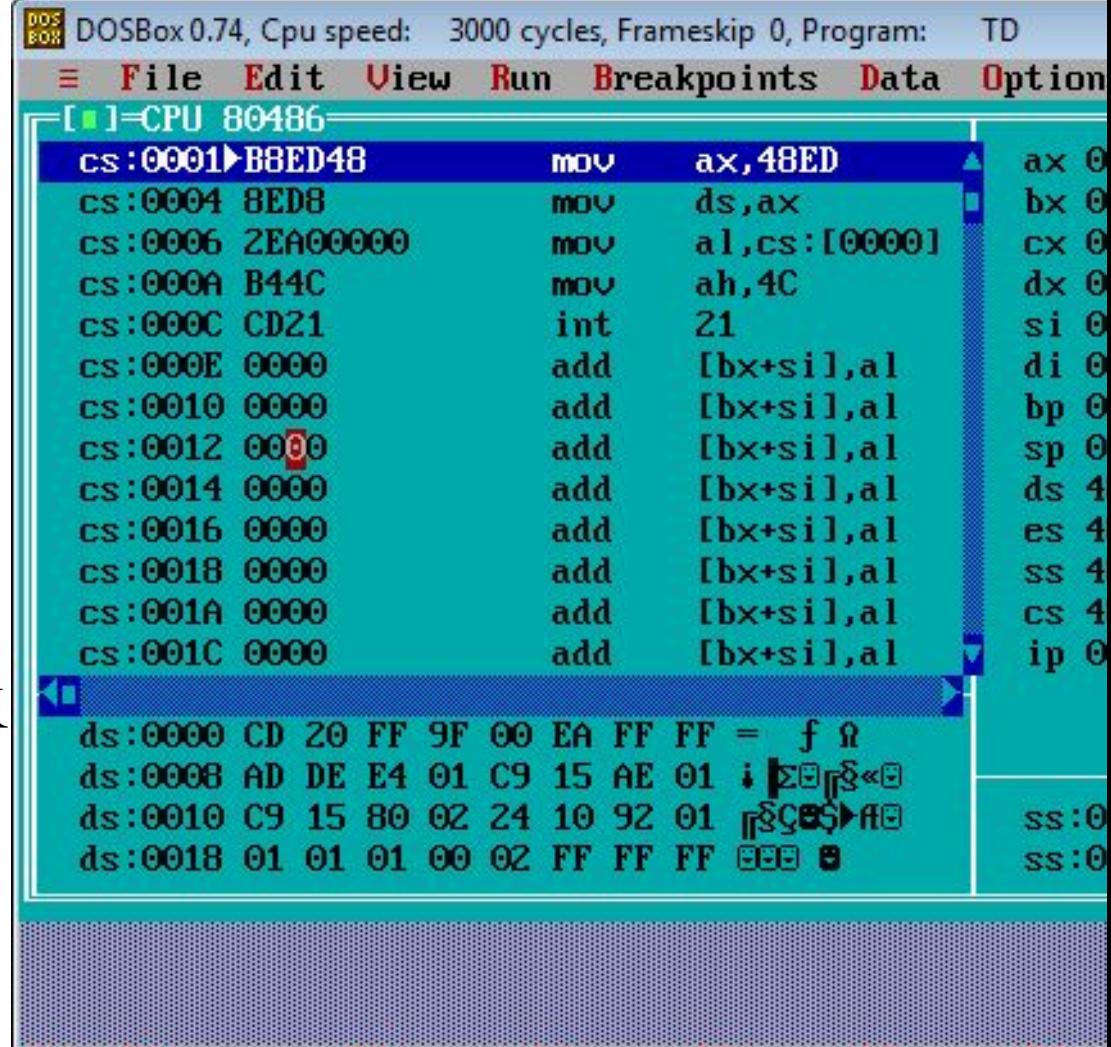

Alt: F2-Bkpt at F3-Close F4-Back F5-User F6-Undo F7-I

## **Сегментные директивы: пример**

- ASSUME CS: Code, DS:Code
- Code SEGMENT
- Fix DB 25
- Begin:
- mov ax, Code
- mov ds, ax
- mov al, [Fix]
- mov ah, 4ch
- int 21h
- Code ENDS
- Stack seg SEGMENT STACK
- DB 100h DUP(?)
- Stack seg ENDS
- END Begin

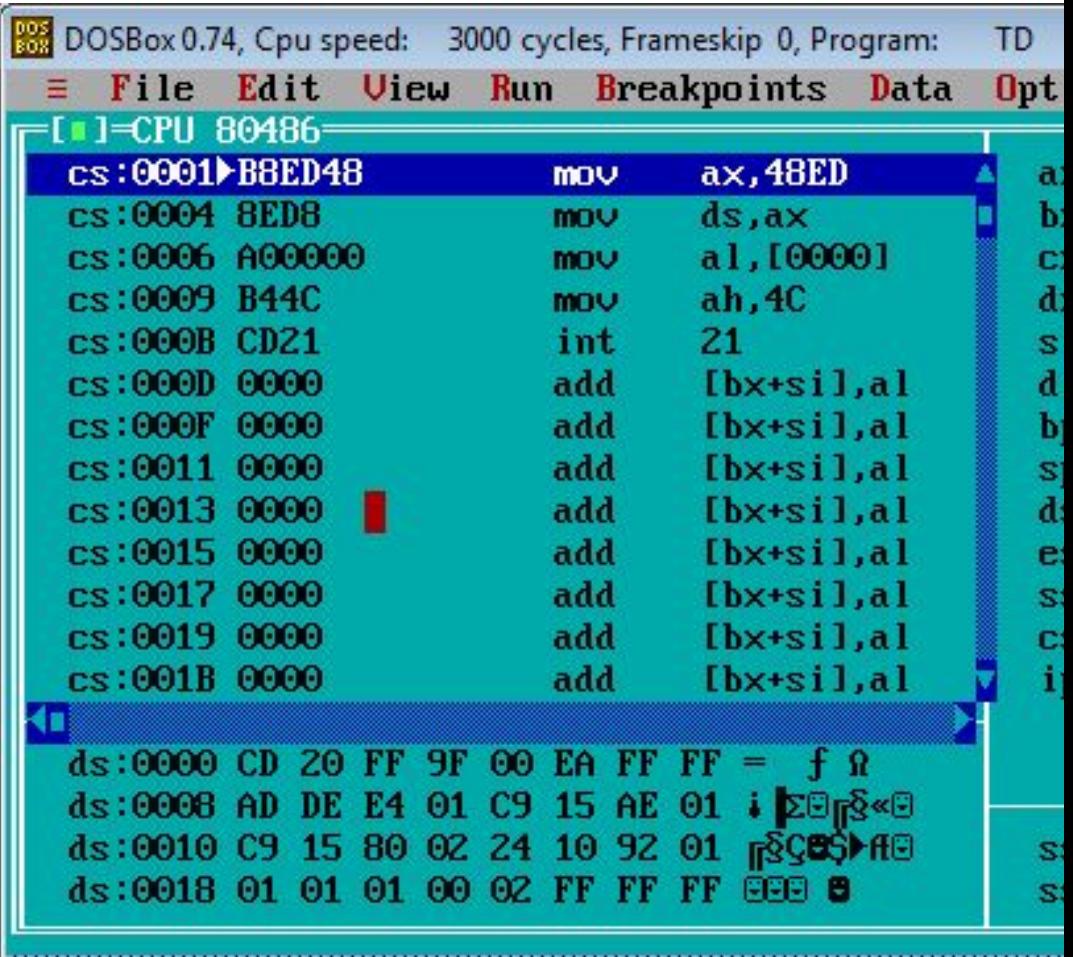

F1-Help F2-Bkpt F3-Mod F4-Here F5-Zoom F6-Next F7-